# **Retirada via Pix na Sportingbet: Como Fazer?? - Como você aposta em corridas de cavalos?**

**Autor: jandlglass.org Palavras-chave: Retirada via Pix na Sportingbet: Como Fazer??**

## **Retirada via Pix na Sportingbet: Como Fazer??**

Você está pronto para sacar seus ganhos da **Sportingbet**? Se você já depositou usando o **Pix**, saiba que também pode usar essa mesma forma de pagamento para **retirar** seu dinheiro! Mas antes de começar, vamos responder algumas perguntas que você pode ter:

### **Posso fazer uma retirada com Pix na Sportingbet?**

Sim! A **Sportingbet** oferece a opção de **retirada via Pix**, desde que você tenha feito seu depósito usando o mesmo método.

#### **Como faço para sacar meu dinheiro via Pix na Sportingbet?**

É muito simples! Siga estes passos:

- 1. Acesse sua Retirada via Pix na Sportingbet: Como Fazer?? conta na **Sportingbet**.
- 2. Vá até a seção "Caixa".
- 3. Selecione "Retirada".
- 4. Escolha a opção **Pix**.
- 5. Digite o valor que deseja sacar.
- 6. Confirme a transação.

### **Quanto tempo leva para a retirada ser processada?**

O tempo de processamento da **retirada via Pix** varia de acordo com o banco. Normalmente, o dinheiro é creditado em Retirada via Pix na Sportingbet: Como Fazer?? sua Retirada via Pix na Sportingbet: Como Fazer?? conta em Retirada via Pix na Sportingbet: Como Fazer?? até **2 dias úteis**.

### **Quais são as vantagens de usar o Pix para retirada na Sportingbet?**

- **Rapidez:** O Pix é uma das formas de pagamento mais rápidas do Brasil, com transações instantâneas.
- **Segurança:** O Pix é um sistema de pagamento seguro, com autenticação em Retirada via Pix na Sportingbet: Como Fazer?? duas etapas.
- **Facilidade:** O Pix é fácil de usar, basta ter uma chave Pix ativa.

### **Quais são os requisitos para fazer uma retirada via Pix na Sportingbet?**

- Você precisa ter uma conta verificada na **Sportingbet**.
- Você precisa ter feito um depósito usando o Pix.
- Você precisa ter uma chave Pix ativa.

#### **Dicas importantes:**

- **Verifique se o seu banco ou carteira digital é compatível com o Pix.**
- **Certifique-se de que sua Retirada via Pix na Sportingbet: Como Fazer?? chave Pix está correta.**
- **Verifique o valor da sua Retirada via Pix na Sportingbet: Como Fazer?? retirada antes de confirmar a transação.**

**Aproveite a praticidade e a segurança do Pix para sacar seus ganhos na Sportingbet! E aí, pronto para sacar seus ganhos?**

**Aproveite essa oportunidade e faça sua Retirada via Pix na Sportingbet: Como Fazer?? retirada hoje mesmo!**

**Sportingbet - A melhor experiência em Retirada via Pix na Sportingbet: Como Fazer?? apostas esportivas!**

**Promoção especial:** Use o código **{código promocional}** para ganhar um bônus de boas-vindas de **R\$ {valor do bônus}**!

**Válido até {data}**.

**Termos e condições se aplicam. Tabela de métodos de pagamento:**

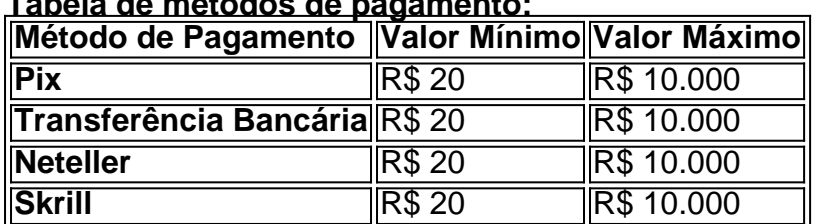

**Lembre-se:** A **Sportingbet** se preocupa com a segurança dos seus dados e transações. **Aposte com responsabilidade!**

**Sportingbet - Sua casa de apostas online!**

### **Partilha de casos**

### Como Fazer Retiradas Via PIX no Sportingbet: Um Guia Detalhado para Apostadores### Olá, quero compartilhar minha experiência com o processo de retirada via Pix na plataforma Sportingbet. Quando fiz meu primeiro saque usando esse método, me senti um pouco perdido e precisava de uma orientação clara para completar a transação sem problemas. Aqui está como eu consegui fazer o processo com sucesso:

Depois de ter utilizado o código promocional do Sportingbet e acertando seus palpites, decidi sacar meu dinheiro ganho. Tudo começou quando encontrei as informações necessárias para a retirada via Pix no site da plataforma.

Primeiramente, é essencial cumprir o rollover do bônus de Boas-Vindas e desbloqueá-lo jogando uma soma que inclui o valor do depósito em Retirada via Pix na Sportingbet: Como Fazer?? apostas com cotas mínimas de R\$ 1,5 ou mais.

Depois de concluir esses passos prévios, aqui está como eu fiz meu saque via Pix na Sportingbet:

- Acesse minha conta no site da plataforma e vá até o menu "caixa".
- Na seção "saques", escolha a opção "Retirada" para iniciar o processo.
- Escolha a opção PIX como meio de retirada, certificando-me de que minha chave Pix está ativa e que meu banco ou carteira digital é compatível com esse método.

A partir daí, defina o valor que desejo sacar e prossiga com a solicitação do seu resgate. A plataforma informa que os primeiros cinco saques via Pix são concluídos imediatamente, enquanto as retiradas subsequentes demoram alguns dias para serem processados pelo banco emissor da carteira digital ou do próprio Sportingbet.

Esse método de retirada é simples e seguro, permitindo que os usuários recebam seus ganhos rapidamente no PIX. Espero ter ajudado você com este guia detalhado sobre como sacar via Pix no Sportingbet!

# **Expanda pontos de conhecimento**

### **P: Como fazer saque na Sportingbet?**

R: Depois de utilizar o código promocional do Sportingbet e acertar seus palpites, acesse a seção "Retirada" e escolha os métodos de saque na Sportingbet.

### **P: Por que não consigo sacar na Sportingbet?**

R: Você deve cumprir o rollover do bônus de boas-vindas, ou seja, desbloqueá-lo. Para isso, é

necessário jogar a soma do bônus e do depósito, três vezes, com apostas em Retirada via Pix na Sportingbet: Como Fazer?? cotações de 1.5 ou maiores.

### **P: Quais são os métodos de saque da Sportingbet?**

R: A Sportingbet oferece os seguintes métodos de saque: Neteller, Skrill, Paypal e ecoPayz, com limites mínimos de R\$ 20 e máximos de R\$ 10000.

### **P: Como depositar e sacar usando Pix na Sportingbet?**

R: Acesse a seção de depósitos, escolha o Pix, defina o valor e pague com o QR Code.

### **comentário do comentarista**

Carreguei um artigo do usuário sobre como realizar uma retirada via Pix na plataforma Sportingbet. Apresento meus comentários abaixo:

Como administrador, encorajo os leitores a entenderem que é possível fazer uma retirada de ganhos da Sportingbet usando o método de pagamento Pix, desde que esse tenha sido usado para depósitos anteriormente.

O artigo é bastante claro e informativo em Retirada via Pix na Sportingbet: Como Fazer?? relação ao procedimento, requisitos e vantagens do uso do Pix para retirada na Sportingbet. No entanto, recomendo incluir algumas sugestões adicionais:

- 1. Esclareça que o valor mínimo de retiral é o mesmo dos outros métodos de pagamento (R\$ 20).
- 2. Inclua mais informações sobre a compatibilidade do Pix com diferentes bancos e carteiras digitais, destacando quais instituições são atendidas.
- 3. Mencione os possípses benefícios adicionais de usar o Pix para retiral em Retirada via Pix na Sportingbet: Como Fazer?? comparação aos outros métodos disponíveis na plataforma (por exemplo, não há taxas cobradas pelo serviço).
- 4. Adicione informações sobre a segurança dos dados e transações realizadas via Pix, garantindo confiança para os usuários em Retirada via Pix na Sportingbet: Como Fazer?? relação ao uso desse método de pagamento.
- 5. Sugiro incluir uma seção sobre soluções alternativas caso ocorra algum problema durante a retiral via Pix, como contato com atendimento ao cliente ou outros métodos disponíveis na plataforma.
- 6. Agradeço que o artigo já esteja bem estruturado e visualmente atrativo por meio do uso de ícones e cores. No entanto, recomendo a inclusão de uma chamada para ação mais impactante no final (por exemplo: "Não deixe seus ganhos esperando! Faça sua Retirada via Pix na Sportingbet: Como Fazer?? retiral via Pix hoje mesmo!" )

No geral, esse artigo é útil e informativo para usuários da plataforma Sportingbet interessados em Retirada via Pix na Sportingbet: Como Fazer?? fazer uma retiral de seus ganhos através do método de pagamento Pix. Estou dando-lhe um 8/10 por seu conteúdo bem estruturado, visualmente atraente e informativo.

### **Informações do documento:**

Autor: jandlglass.org Assunto: Retirada via Pix na Sportingbet: Como Fazer?? Palavras-chave: **Retirada via Pix na Sportingbet: Como Fazer?? - Como você aposta em corridas de cavalos?** Data de lançamento de: 2024-08-07

### **Referências Bibliográficas:**

- 1. [flamengo betano](/flamengo-betano-2024-08-07-id-26734.pdf)
- 2. <u>[blackjack online bonus](/blackjack-online-bonus-2024-08-07-id-13016.pdf)</u>
- 3. [ganhar no sportingbet](/app/ganhar-no-sporting-bet--2024-08-07-id-28269.shtml)

4. aposta ganha bet